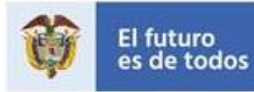

**DNP** .....<br>Departamento<br>Nacional de Planeación

## **PROCEDIMIENTO PARA REPORTAR INCIDENTES Y CONDICIONES INSEGURAS**

Reportar un incidente o condición insegura es muy importante para la prevención de accidentes de trabajo, esto permite implementar de manera oportuna medidas preventivas. Para reportar este tipo de situaciones es importante conocer las siguientes definiciones:

- ✓ **INCIDENTE:** Es un acontecimiento no deseado o provocado durante el desarrollo de las actividades laborales, que podría desembocar en un daño físico, una lesión del trabajador, sin llegar a ser un accidente laboral, por ejemplo: un resbalón o tropiezo en el área de trabajo o al usar el celular por las escaleras de las instalaciones de las oficinas etc.
- ✓ **CONDICIÓN INSEGURA:** Aquella provocada por defectos en la infraestructura, en las instalaciones, en las condiciones del puesto de trabajo o en los métodos de trabajo, por ejemplo: distribución de espacios, ubicación de elementos que obstruyen el paso, adecuación de los puestos de trabajo, problemas en baños, puertas, ubicación de cajoneras, luminarias, ventanas etc.

## **¿Cómo reportar un incidente?**

• El colaborador puede reportar un incidente informando el lugar y la situación al correo electrónico del Grupo de Seguridad y Salud en el Trabajo (GSST) [seguridadysalud@dnp.gov.co](mailto:seguridadysalud@dnp.gov.co) lo cual permitirá identificar las causas que lo ocasionaron, para lo cual se programa la investigación del incidente, contando con el acompañamiento de un miembro del COPASST, el objetivo de la investigación es definir acciones correctivas, preventivas y de mejora.

## **¿Cómo reportar una condición insegura en casa?:**

• El colaborador puede reportar una condición insegura comunicándose con el GSST al correo electrónico [seguridadysalud@dnp.gov.co.](mailto:seguridadysalud@dnp.gov.co.indicando) indicando el lugar (puesto de trabajo en casa) y la situación presentada, enviando una descripción de la condición y el registro fotográfico, con el fin de que el GSST pueda brindarle orientación y asesoría para el control de los riesgos en su puesto de trabajo.

## **¿Cómo reportar una condición insegura en las oficinas donde funciona el DNP?**

• Puede reportarse a través de la Intranet ingresando a la página La Rebeca; al link *Centro de Servicios* y dar click en ingresar, a continuación, se indica el paso a paso:

1. Al ingresar al link, registrar el usuario y contraseña (los mismos datos para el ingreso al equipo), hacer clic en la opción iniciar sesión:

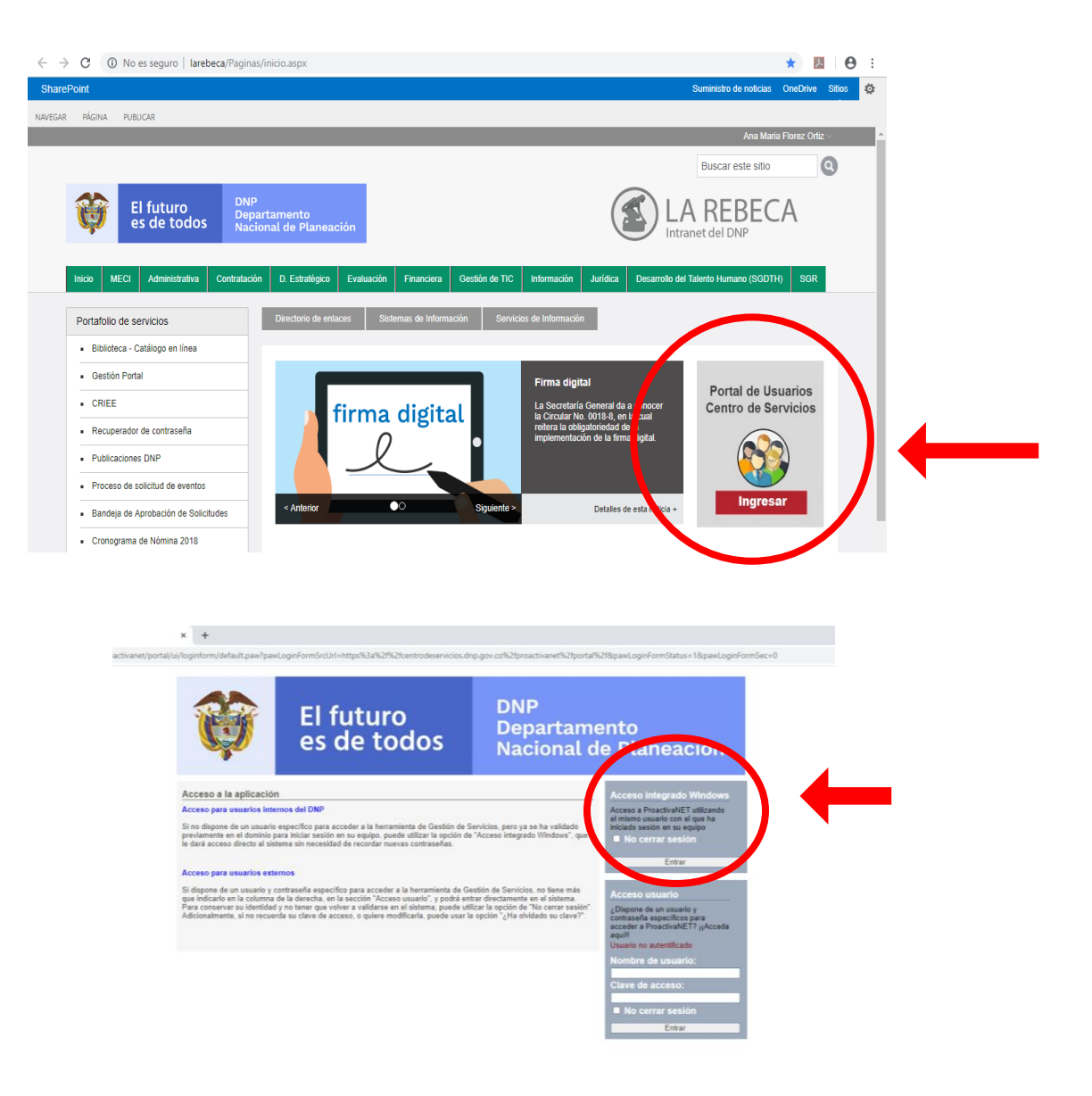

2. Seleccionar en el centro de servicios:

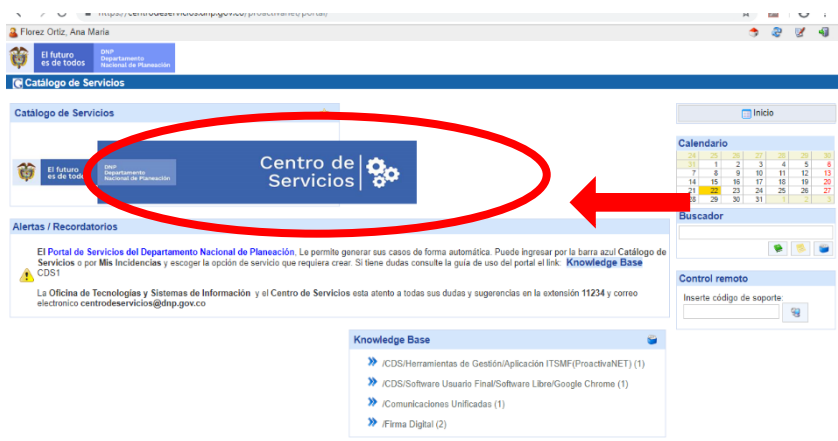

3. Seleccionar, para el caso específico de condiciones inseguras, la opción de Servicios Generales:

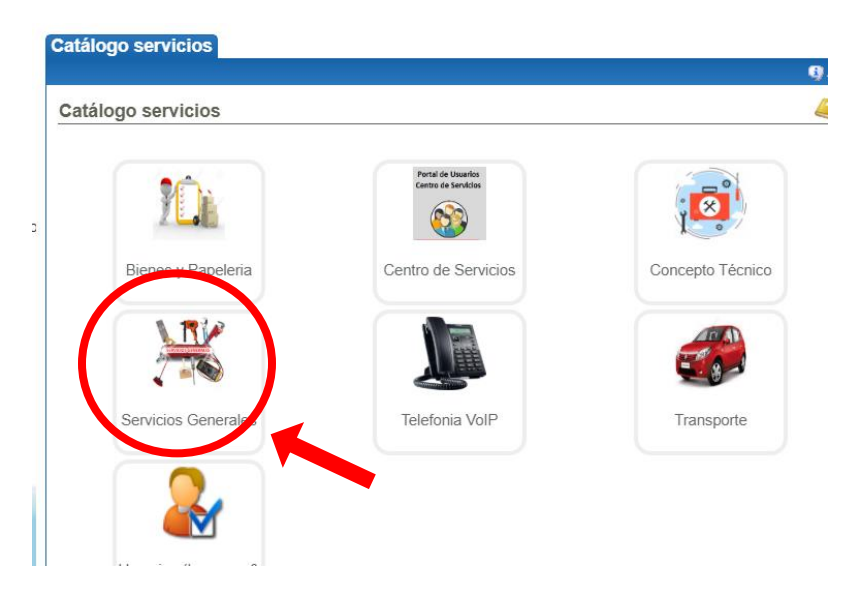

4. Seleccionar la opción de Servicios Generales para ingresar a la plantilla:

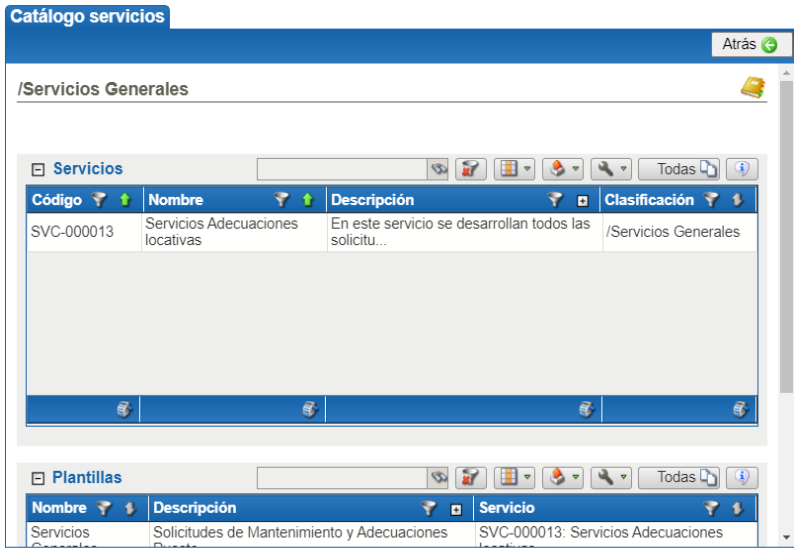

5. Realizar la descripción de la condición insegura:

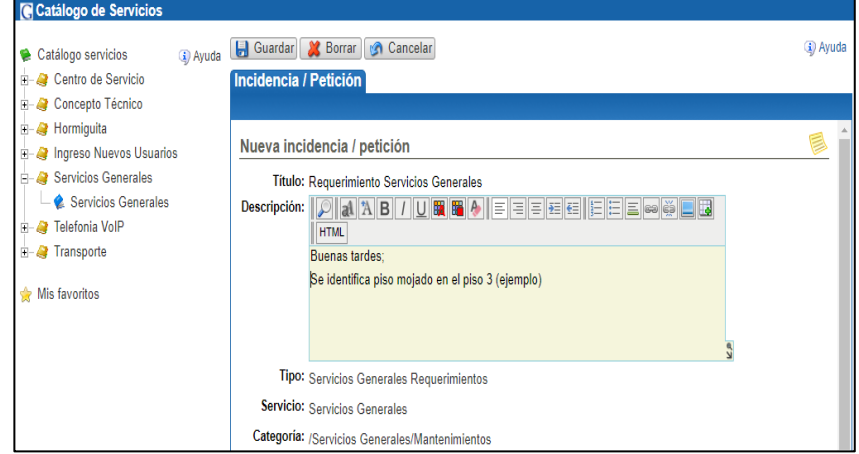

6. Para realizar la solicitud con más detalle puede seleccionar las opciones ilustradas a continuación:

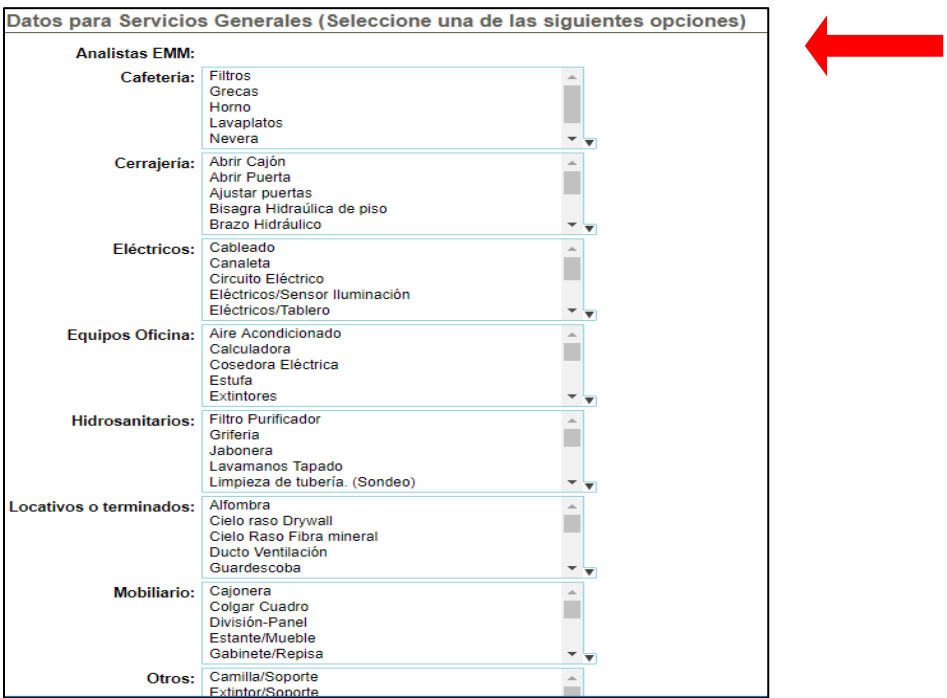

7. Para finalizar elegir la opción "Guardar" a continuación se mostrará el resumen de la solicitud, posteriormente se recibirá un correo de confirmación del registro de esta con el número del caso generado:

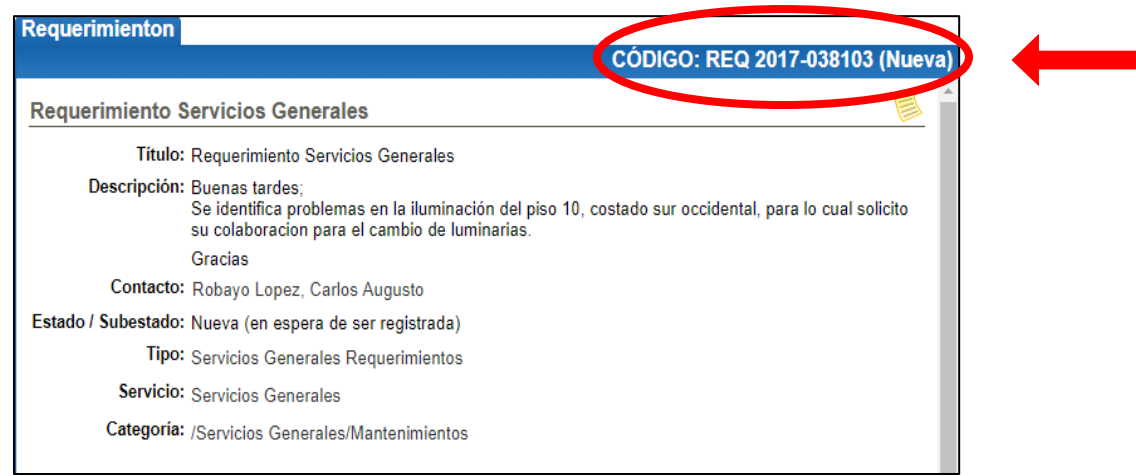

**NOTA:** La Subdirección Administrativa es la dependencia encargada de gestionar los aspectos locativos que generan una condición insegura en las instalaciones donde funciona el DNP, revisa la solicitud y hace la intervención pertinente según su alcance. En caso de que dicha condición no haya sido resuelta a satisfacción o de manera oportuna, el colaborador podrá informarle al Grupo de Seguridad y Salud en el Trabajo a través de correo electrónico, con el fin de hacer seguimiento al caso.

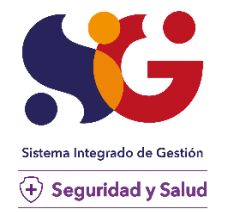

**DNP UNA ENTIDAD SEGURA Y SALUDABLE!**